# TERMS OF USE FOR THE INTERNET DIALOG

# 1. SUBJECT OF THESE TERMS OF USE

These terms of use apply to all shareholders of Deutsche Telekom AG who use the Deutsche Telekom AG (Internet Dialog) Internet Dialog at www.telekom.com/hv-service

The Internet Dialog gives you the option to

- register to receive your invitation to the shareholders' meeting electronically (see point 2 for further information),
- order admission tickets for yourself or a proxy chosen by you (see point 3 for further information),
- cast your postal votes online (see point 4 for further information),
- **a** authorize the Company-appointed proxies to exercise your voting rights and issue corresponding voting instructions (see point 5 for further information),
- authorize an intermediary, shareholders' association, or proxy advisor participating in the respective Deutsche Telekom AG service to exercise your voting rights and, where desired, issue corresponding voting instructions (see point 6 for further information),
- use an electronic mailbox function (see point 7 for further information),
- view your shareholder details contained in the shareholders' register and, where necessary, update your details (see point 8 for further information).

In addition to the specific provisions that apply to the individual aforementioned transactions when using the Internet Dialog, you can find below:

- **•** important general provisions that apply to all of the aforementioned transactions when using the Internet Dialog (see point 9 for further information),
- notes regarding your duties of care (see point 10 for further information),
- notes concerning the stability and availability of the Internet Dialog as well as the provisions pertaining to the disclaimer (see point 11 for further information),
- notes on data privacy (see point 12 for further information),
- **Perovisions on possible amendments to these terms of use (see point 13 for further information).**

These terms of use do not regulate the requirements for the attendance and exercising of voting rights or the procedures for postal/online voting and proxy voting. Further details for this are available in the invitation to the respective shareholders' meeting.

# 2. RECEIVING INVITATION VIA EMAIL

## 2.1 Registration for electronic delivery

We offer you the option to receive your invitations to the shareholders' meeting electronically. Electronic delivery comprises transmission by email or De-Mail. Deutsche Telekom AG is free to decide whether it will offer electronic means of communication and, if so, which ones.

We need your express consent for the electronic delivery of invitations to the shareholders' meeting. You can give your consent via our Internet Dialog by registering to receive receive your invitation to the shareholders' meeting by email. Therefore, if you have not yet registered to receive your invitation to the shareholders' meeting by email, you can register for this service directly after login or at a later date – via the "Receiving invitation via email" menu point in the main menu. You can also subscribe and unsubscribe to the shareholders' newsletter via this menu point.

About seven weeks before each shareholders' meeting, we check which individuals registered for electronic delivery are listed with shares in the Deutsche Telekom AG shareholders' register in order to prepare for the delivery of invitations. If you complete your registration before this date, you will receive your invitation to the first shareholders' meeting of Deutsche Telekom AG following your registration to the electronic address you designate. Registrations received after that date will be valid only for later shareholders' meetings.

If you do not receive your invitation to the shareholders' meeting by electronic means in good time – despite having registered for this service – please contact our shareholders' meeting hotline on +49 228 18155770, available Monday to Friday (except public holidays), 8:00 a.m. to 6:00 p.m.

## 2.2 Information when registering, selecting an online password

Please enter as your delivery address the email or De-Mail address that you use regularly. If we receive an error message indicating that the email/De-Mail could not be delivered, we will send you the invitation by post. Moreover, each shareholder is responsible for ensuring that their designated electronic address is functional and that incoming emails or De-Mails are read. If your electronic address changes, please inform us using the Internet Dialog.

You must choose a personal online password in order to register for electronic delivery of your invitations to the shareholders' meeting. Please treat this data confidentially. You will need it in future when using the Internet Dialog and executing the transactions listed under points 3 to 8.

#### 2.3 Encryption options

In principle, emails you receive from us are not encrypted. However, you may opt for De-Mail as your delivery method.

#### 2.4 Changing registration data and the online password

You can always access our Internet Dialog throughout the year to change your registration data and online password. You can use the Internet Dialog to change your electronic address and your online password.

#### 2.5 Registration forms for the shareholders' meeting

Once we start sending your invitations for the shareholders' meeting electronically following your registration for electronic delivery, we will no longer automatically send you a printed form to register for the shareholders' meeting.

#### 2.6 Revoking your consent for electronic delivery

You may use the Internet Dialog at any time to revoke your consent to the electronic delivery of invitations to future shareholders' meetings (see point 13 for further information). If you revoke your consent to the electronic delivery of invitations to future shareholders' meetings, you will receive your invitations by post again. In principle, youmay revoke your consent at any time. However, if the revocation occurs between the start of the technical preparations for the delivery of invitations to the shareholders' meetings and the dispatch of the invitations, the revocation will apply only to subsequent shareholders' meetings. Switching to a postal delivery of the invitation to the shareholders' meeting is only guaranteed if we receive the revocation at least seven weeks prior to the shareholders' meeting.

#### 2.7 Disposal of Deutsche Telekom shares between shareholders' meetings

If you dispose of all your shares in Deutsche Telekom AG between two shareholders' meetings and then acquire Deutsche Telekom shares again up to around seven weeks before the company's next shareholders' meeting, the consent you provided to the electronic delivery of invitations to shareholders' meetings before you disposed of your shares will continue to apply.

About seven weeks before each shareholders' meeting, we check which individuals registered for electronic delivery are listed with shares in the shareholders' register in order to prepare for the delivery of invitations. If you do not have any shares listed in the shareholders' register at that point in time, your consent to the electronic delivery of invitations to shareholders' meetings will be canceled automatically. If you acquire Deutsche Telekom shares again at a later date, you will receive the invitation to the shareholders' meeting of Deutsche Telekom AG by post.

## 2.8 Other important provisions

Important general provisions that also apply to the registration for electronic delivery of invitations to shareholders' meetings can be found under point 9.

## 3. ORDERING ADMISSION TICKETS

#### 3.1 Legal significance

You can order admission tickets for yourself or a proxy chosen by you under the "Admission ticket" menu point in the main menu. By ordering admission tickets, you are also registering for the shareholders' meeting which must take place by the deadline stated in the invitation to the shareholders' meeting.

In the associated sub-menu, you can either order an admission ticket for yourself via the "Admission ticket" menu point or order an admission ticket for a proxy chosen by you via the "Admission ticket for a proxy" menu point and, in doing so, grant this person authorization to exercise voting rights.

If shareholders are entered in the shareholders' register as a group of persons (e.g., married couples), you can order two admission tickets for members of the group of persons to whom the number of shares is distributed via the respective sub-menu under the "Two admission tickets" menu point. When individual members of the group of persons exercise respective shareholder's rights, the (potentially mutual) consent must have been issued by all other members of the group of persons.

#### 3.2 Delivery of the admission ticket

When ordering an admission ticket to the shareholders' meeting for yourself via the "Admission ticket" menu point in the main menu of the Internet Dialog, you can select the delivery method as follows:

- The "Smartphone admission ticket" menu point in the respective sub-menu allows you to select email delivery to your smartphone as the admission ticket delivery method. Should you select this option, the email address provided for the electronic delivery of the invitation to the shareholders' meeting will be displayed and pre-entered as the address for the electronic delivery of the admission ticket. You have the option to enter a different email address for the electronic delivery of the admission ticket. The admission ticket is sent electronically via unencrypted email. However, you also have the opportunity to provide a De-Mail address. Each shareholder is responsible for ensuring that their designated electronic address is functional and that incoming emails are read.
- You can print out your admission ticket yourself via the "Print" menu point in the respective submenu.
- **If you select the "Post" menu point in the respective sub-menu, we will send your admission ticket by** post. The address contained in the shareholders' register is displayed and pre-selected as the address for the postal delivery of the admission ticket. You have the option to enter a different address for the postal delivery of the admission ticket.

If you order an admission ticket to the shareholders' meeting on behalf of a proxy chosen by you via the "Admission ticket" menu point in the main menu of the Internet Dialog, we will send the admission ticket to the proxy via post to the address that you must provide.

#### 3.3 Deadline for ordering admission tickets

Admission tickets can only be ordered until the deadline for registration to the shareholders' meeting as stated in the invitation to the shareholders' meeting has expired, i.e., until the registration deadline. It is also possible to change or revoke a granted authorization as part of the admission ticket ordering process via the guided part of the Internet Dialog after this date.

## 3.4 Relationship with other transactions related to the shareholders' meeting

If you have already performed transactions related to the shareholders' meeting, it may be no longer be possible to order admission tickets via the guided part of the Internet Dialog. Once the admission ticket has been ordered, it is no longer possible for all transactions related to the shareholders' meeting to be executed via the guided section of the Internet Dialog. The possible transactions that can still be executed for the affected shares via the guided part of the Internet Dialog at the respective point in time will be displayed to you in the Internet Dialog.

Furthermore, the option to use the mailbox function via the "Mailbox" menu point in the main menu remains unaffected. Furthermore, you can always use the methods outside of the Internet Dialog in order to register for the shareholders' meeting, cast, change, or revoke postal/online votes, issue and revoke a proxy authorization (including authorization and instructions to a Company-appointed proxy, authorization and – where necessary – instructions to an intermediary, shareholders' association, proxy advisor, or a person with the status of an intermediary, as well as the revocation of such an authorization/change to the instructions), as well as to provide evidence of authorization to the Company. Further details for this are available in the invitation to the respective shareholders' meeting. In case of doubt, the transactions most recently received by us shall take precedence. Attendance to the shareholders' meeting, either in person or through a (different) proxy is possible, even once the admission ticket has been ordered on behalf of a proxy chosen by you in the Internet Dialog.

## 3.5 Other important provisions

Important general provisions that also apply to the ordering of admission tickets via the Internet Dialog can be found under point 9.

# 4. SUBMIT VOTES BY POST/ONLNE

# 4.1 Legal significance

You can cast your written vote online via the "Postal/online voting" menu point in the main menu. By casting postal/online votes via the Internet Dialog, you are also registering for the shareholders' meeting which must take place by the deadline stated in the invitation to the shareholders' meeting.

Casting a vote on a resolution proposed by the administrative body concerning item 2 of the agenda is also considered a cast vote regarding any proposal from the administrative body on appropriation of net income that is adjusted in the shareholders' meeting according to the information contained in the invitation to the shareholder's meeting. If a separate vote is held on approval of the actions of each individual Board of Management/Supervisory Board member, the votes concerning items 3/4 are considered to apply for all members of the Board of Management or Supervisory Board.

#### 4.2 Time limit for casting postal/online votes

Casting postal votes online via the Internet Dialog outside of the mailbox function can only take place until the deadline for registration to the shareholders' meeting as stated in the invitation to the shareholders' meeting has expired, i.e., until the registration deadline. Votes cast in this manner may be changed or revoked at any time up to and including the day of the shareholders' meeting, right up to shortly before voting commences.

#### 4.3 Relationship with other transactions related to the shareholders' meeting

If you have already performed transactions related to the shareholders' meeting, it may be no longer be possible to cast votes using the postal/online voting procedure via the guided part of the Internet Dialog. Once the votes have been cast via the postal/online voting procedure, it is no longer possible for all transactions related to the shareholders' meeting to be executed via the guided section of the Internet Dialog. The possible transactions that can still be executed for the affected shares via the guided part of the Internet Dialog at the respective point in time will be displayed to you in the Internet Dialog.

Furthermore, the option to use the mailbox function via the "Mailbox" menu point in the main menu remains unaffected. Furthermore, you can always use the methods outside of the Internet Dialog as described in the invitation to the shareholders' meeting in order to register for the shareholders' meeting, cast, change, or revoke postal/online votes, issue and revoke a proxy authorization (including authorization and instructions to a Company-appointed proxy, authorization and – where necessary – instructions to an intermediary, shareholders' association, proxy advisor, or a person with the status of an intermediary, as well as the revocation of such an authorization/change to the instructions), as well as to provide evidence of authorization to the Company. Further details for this are available in the invitation to the respective shareholders' meeting. In case of doubt, the transactions most recently received by us shall take precedence. Shareholders who use the postal/online voting procedure in the Internet Dialog are nonetheless entitled to attend the shareholders' meeting, either in person or through a proxy.

## 4.4 Other important provisions

Important general provisions that also apply to the electronic casting of postal votes via the Internet Dialog can be found under point 9.

# 5. GRANTING AUTHORIZATION TO COMPANY APPOINTED PROXIES

# 5.1 Legal significance

Via the "Authorization to Company-appointed proxy" menu point in the main menu, you can grant proxy authorization to the Company-appointed proxies and issue voting instructions. By granting proxy authorization to the Company-appointed proxies, you are also registering for the shareholders' meeting which can only take place prior to the deadline stated in the invitation to the shareholders' meeting.

The Company-appointed proxies may only exercise the voting rights granted to them via authorization provided they have received an explicit instruction to do so. The Company-appointed proxies will only take account of instructions in respect of resolutions proposed by the Company's administrative bodies which have been published by the Company prior to the shareholders' meeting and in respect of resolutions proposed by shareholders that were published by the Company prior to the shareholders' meeting on the basis of a minority request pursuant to § 122 (2) AktG or as a counter-motion pursuant to § 126 (1) AktG or a nomination pursuant to § 127 AktG.

Issuing an instruction on a resolution proposed by the administrative body concerning item 2 of the agenda is also considered an instruction issued regarding any proposal from the administrative body on appropriation of net income that is adjusted in the shareholders' meeting according to the information contained in the invitation to the shareholder's meeting. If a separate vote is held on approval of the actions of each individual Board of Management/Supervisory Board member, the instructions issued concerning items 3/4 are considered to be issued to all members of the Board of Management or Supervisory Board.

## 5.2 Time limit for granting authorization and issuing instructions to Company-appointed proxies

Granting authorization and issuing instructions to Company-appointed proxies via the Internet Dialog outside of the mailbox function can onlytake place prior to the deadline for registration to the shareholders' meeting as stated in the invitation to the shareholders' meeting has expired, i.e., until the registration deadline. Instructions issued and authorization issued to Company-appointed proxies in this manner may be changed or revoked at any time up to and including the day of the shareholders' meeting, right up to shortly before voting commences.

### 5.3 Relationship with other transactions related to the shareholders' meeting

If you have already performed transactions related to the shareholders' meeting, it may be no longer be possible to grant authorization and issue instructions to Company-appointed proxies via the guided part of the Internet Dialog. After granting authorization and issuing instructions to Company-appointed proxies, it is no longer possible for all transactions related to the shareholders' meeting to be executed via the guided section of the Internet Dialog. The possible transactions that can still be executed for the affected shares via the guided part of the Internet Dialog at the respective point in time will be displayed to you in the Internet Dialog.

Furthermore, the option to use the mailbox function via the "Mailbox" menu point in the main menu remains unaffected. Furthermore, you can always use the methods outside of the Internet Dialog as described in the invitation to the shareholders' meeting in order to register for the shareholders' meeting, cast, change, or revoke postal/online votes, issue and revoke a proxy authorization (including authorization and instructions to a Company-appointed proxy, authorization and – where necessary – instructions to an intermediary, shareholders' association, proxy advisor, or a person with the status of an intermediary, as well as the revocation of such an authorization/change to the instructions), as well as to provide evidence of authorization to the Company. Further details for this are available in the invitation to the respective shareholders' meeting. In case of doubt, the transactions most recently received by us shall take

precedence. Even after granting authorization and issuing instructions to Company-appointed proxies via the Internet Dialog, it is still possible to attend the shareholders' meeting – either in person or through a (different) proxy.

## 5.4 Other important provisions

Important general provisions that also apply to the granting of authorization and the issuing of instructions to Company-appointed proxies via the Internet Dialog can be found under point 9.

# 6. GRANTING AUTHORIZATION TO INTERMEDIARIES; SHAREHOLDERS' ASSOCIATIONS, OR PROXY ADVISORS

#### 6.1 Legal significance

Via the "Proxy authorization to intermediary, shareholders' association, or proxy advisor" menu point in the main menu, you can grant authorization and, if desired, issue instructions to an intermediary, shareholders' association, or proxy advisor within the meaning of § 134a (1), no. 3, (2) no. 3 AktG via the Internet Dialog, provided that the intermediary, shareholders' association, or proxy advisor participates in such a service. By granting proxy authorization, you are also registering for the shareholders' meeting which can only take place by the deadline stated in the invitation to the shareholders' meeting.

Issuing any instruction on a resolution proposed by the administrative body concerning item 2 of the agenda is also considered an instruction issued regarding any proposal from the administrative body on appropriation of net income that is adjusted in the shareholders' meeting according to the information contained in the invitation to the shareholder's meeting.

## 6.2 Time limit for granting proxy authorization to an intermediary, shareholders' association, or a proxy advisor

Granting proxy authorization to an intermediary, shareholders' association, or a proxy advisor within the meaning of § 134a (1), no. 3, (2) no. 3 AktG as well as changes to possible instructions issued in this manner and the revocation of the authorization issued in this manner via the Internet Dialog can only take place prior to the deadline for registration to the shareholders' meeting as stated in the invitation to the shareholders' meeting has expired, i.e., until the registration deadline.

#### 6.3 Relationship with other transactions related to the shareholders' meeting

If you have already performed transactions related to the shareholders' meeting, it may be no longer be possible to grant authorization and, if necessary, issue instructions to an intermediary, a shareholders' association, proxy advisor within the meaning of § 134a (1), no. 3, (2) no. 3 AktG via the guided part of the Internet Dialog. After granting proxy authorization and possible instructions to an intermediary, shareholders' association, or a proxy advisor within the meaning of § 134a (1), no. 3, (2) no. 3 AktG, it is no longer possible for all transactions related to the shareholders' meeting to be executed via the guided section of the Internet Dialog. The possible transactions that can still be executed for the affected shares via the guided part of the Internet Dialog at the respective point in time will be displayed to you in the Internet Dialog.

Furthermore, the option to use the mailbox function via the "Mailbox" menu point in the main menu remains unaffected. Furthermore, you can always use the methods outside of the Internet Dialog as described in the invitation to the shareholders' meeting in order to register for the shareholders' meeting, cast, change, or revoke postal/online votes, issue and revoke a proxy authorization (including authorization and instructions to a Company-appointed proxy, authorization and – where necessary – instructions to an intermediary, shareholders' association, proxy advisor, or a person with the status of an intermediary, as well as the revocation of such an authorization/change to the instructions), as well as to provide evidence of

authorization to the Company. Further details for this are available in the invitation to the respective shareholders' meeting. In case of doubt, the transactions most recently received by us shall take precedence. Even after granting authorization and issuing instructions to Company-appointed proxies via the Internet Dialog, it is still possible to attend the shareholders' meeting – either in person or through a (different) proxy.

#### 6.4 Other important provisions

Other important provisions that also apply to the granting of proxy authorization and possible instructions to an intermediary, shareholders' association, or a proxy advisor within the meaning of § 134a (1), no. 3, (2) no. 3 AktG via the Internet Dialog can be found under point 9.

## 7. USING A MAILBOX FUNCTION

#### 7.1 Legal significance

You can use a mailbox function located under the "Mailbox" menu point in the main menu to submit all statements to Deutsche Telekom AG in a non-guided dialog, especially those associated with registering for the shareholders' meeting, to cast, change, or revoke postal/online votes, issue and revoke a proxy authorization (including authorization and instructions to the Company-appointed proxy), as well as to provide evidence of authorization to the Company.

You can exclusively issue statements to Deutsche Telekom AG via the mailbox function. Therefore, the mailbox function is unsuitable if you wish to grant authorization and, where necessary, instructions to an intermediary, a shareholders' association, a proxy advisor, or a person with the status of an intermediary. Please also take account of the information concerning the casting of votes by proxies in the invitation to the respective shareholders' meeting.

## 7.2 Time limit for the use of the mailbox function

The mailbox function can be used in the period between the date stated on the invitation to the shareholders' meeting for the provision of the Internet Dialog for the transactions listed under points 3-7 and the end of the respective shareholders' meeting.

Registering for the shareholders' meeting, even via the mailbox function, must take place by the deadline stated in the invitation to the shareholders' meeting.

#### 7.3 Requirements on submitted documents

You can also send documents to us via the mailbox function. The following file formats are supported: doc and .docx, .txt, and .pdf.

## 7.4 Other important provisions

Important general provisions that also apply to the mailbox function in the Internet Dialog can be found under point 9.

# 8. VIEWING SHAREHOLDER DETAILS AND UPDATING DATA

By selecting the "My shareholder details" menu point in the main menu, you can view your shareholder details contained in the shareholders' register and update the data contained therein. You can also subscribe and unsubscribe to the shareholders' newsletter via this menu point.

Important general provisions that also apply to the viewing of shareholder details and updating of address data via the Internet Dialog can be found under point 9.

# 9. IMPORTANT GENERAL PROVISIONS FOR THE TRANSACTIONS LISTED UNDER POINTS 2-8

#### 9.1 Time in which the Internet Dialog can be used

The Internet Dialog is available for the transactions listed under points 3-7 from the date named for this purpose in the invitation to the shareholders' meeting until the end of the respective shareholders' meeting. The Internet Dialog is available throughout the year for the transactions listed under 2 and 8.

## 9.2 Groups of persons, legal entities

Please note that when shareholders are entered in the shareholders' register as a group of persons (e.g., married couples), partnership, or legal entity, the individual who executes a transaction as listed under points 2 to 8 must have obtained the authorization of all members of the group of persons, partnership, or legal entity on whose behalf they are acting and/or, in the case of a partnership/legal entity, must be the authorized representative of that partnership/legal entity. By using the Internet Dialog, you confirm to Deutsche Telekom AG that you are an authorized representative to the extent necessary.

## 9.3 Multiple shareholder numbers

Your shares in the shareholder register may be entered under multiple shareholder numbers, especially if your shares are stored by several last intermediaries (for example if you have securities deposit accounts from several banks). In such a case, you must use the Internet Dialog for all shareholder numbers, i.e., several times, if you wish to execute the transactions listed under points 2-8 via the Internet Dialog for all your shares.

# 10. DUTIES OF CARE OF THE USER

Please do not allow unauthorized persons to gain access to your shareholder number and your online password so as to ensure that no third party can use your access.

If you suspect your details have been misused, you should have your access blocked by calling the dedicated hotline on +49 228 18155770, Monday to Friday (except public holidays) from 8:00 a.m. to 6:00 p.m. or, if you have registered to receive the shareholders' meeting invitation by electronic means, at least change your access password. Once your access has been blocked, you may need to register for the shareholders' meeting again, while complying with the formal and deadline requirements, using another channel so you are authorized to take part.

Please also ensure that you close/exit the Internet Dialog properly. The transactions listed under points 2-8 are only concluded if the associated confirmation is displayed to you. If the program is terminated at an earlier point in time (e.g., by clicking on the "Back" button or by closing the window), the named transactions will not be properly concluded. Properly closing the program (using the "End service" button) also prevents unauthorized persons from viewing or tampering with your details during your absence.

# 11. STABILITY AND AVAILABILITY, DISCLAIMER

We recommend that you use the Internet Dialog for the transactions listed under points 3-7 in good time so that, even in the event of an interruption to the service or if the service becomes unavailable, you will still have enough time to promptly submit a statement subject to a deadline – in particular the registration for the shareholders' meeting – by post or email.

Deutsche Telekom AG accepts no responsibility for errors or defects in the hardware and software used for the Internet Dialog, including hardware and software of the service companies involved, provided there has been no intentional wrongdoing or gross negligence. If security concerns make it appear necessary for Deutsche Telekom AG, we reserve the right to suspend or discontinue the Internet Dialog without further notice.

If you experience any technical problems, please call the dedicated hotline on +49 228 181-55770 which is available Monday to Friday (except public holidays) from 8:00 a.m. to 6:00 p.m. or via email at hvservice@telekom.de.

## 12. NOTES ON DATA PRIVACY

Please observe the separate data privacy information for shareholders and shareholders' representatives of Deutsche Telekom AG.

## 13. CHANGES TO THESE TERMS OF USE

We reserve the right to amend or change these terms of use. Amendments or changes to these terms of use are particularly likely if we expand, redesign, or restrict the technical capability of the Internet Dialog or if we intend to take account of changes in regulations, in particular provisions under German stock corporation law. During the period between the date stated on the invitation to the shareholders' meeting for the provision of the Internet Dialog for the transactions listed under points 3-7 and the end of the respective shareholders' meeting, we will – in principle – make no amendments or changes to the terms of use.

Each time you use the Internet Dialog, you must accept the terms of use – that may have been amended or changed. Otherwise, you may not use the Internet Dialog.

If you have registered for the electronic delivery of the invitation to the shareholders' meeting, we will notify you in good time of amendments and changes to these terms of use via the electronic address you provided for the delivery of the invitation to the shareholders' meeting. In this case, all amendments and changes will be deemed to have been accepted unless you object to them in writing within one month of receiving the email or De-Mail informing you of said changes or revoke your consent to the electronic delivery of invitations to shareholders' meetings via the Internet Dialog. We will draw your attention to your right to object when we inform you of any changes.

You can send your objections in writing to Deutsche Telekom AG, c/o ADEUS Aktienregister-Service-GmbH, 20683 Hamburg, Germany, or via email to hv-service@telekom.de. Your objection will be considered valid if sent within the above-mentioned time period. In addition, you may at any time revoke your consent to participate in the electronic delivery of invitations to shareholders' meetings by using the Internet Dialog at www.telekom.com/hv-service (however, you must accept the amended/changed terms of use once in order to do so).

It is therefore essential that these terms of use apply uniformly to all those receiving electronic invitations to shareholders' meetings. If you wish to object to a change to the terms of use, we will also interpret your objection to the changed/amended terms of use as revocation of your consent to the electronic delivery of invitations to the shareholders' meeting. From that point onward, you will once again receive your invitation to the shareholders' meetings by post.

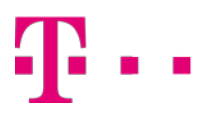